# **MuPAD Programming**

**Question 1: Given y=sin(3x)cos(2x), evaluate dy/dx at x=nπ for n=0,1,...6.**

```
Answer 1 Notautomated, no comments reset():
```

```
\int \text{diff}(\sin(3*x) * \cos(2*x), x) | x=0;3
\int \text{diff}(\sin(3*x) * \cos(2*x), x) | x = PI;\vert -3\int \text{diff}(\sin(3*x) * \cos(2*x), x) | x=2*PI;3
\int \text{diff}(\sin(3*x) * \cos(2*x), x) | x=3*PI;\vert -3 \vert\begin{bmatrix} \text{diff}(\sin(3*x)*\cos(2*x),x) | x=4*PI; \\ 3 \end{bmatrix}3
\int \text{diff}(\sin(3*x) * \cos(2*x), x) | x=5*PI;\begin{bmatrix} -3 \end{bmatrix}\int \text{diff}(\sin(3*x) * \cos(2*x), x) | x=6*PI;3
```
## **Answer <sup>2</sup>** Assign the given expression to <sup>y</sup>

```
reset():
```

```
[y:=sin(3*x)*cos(2*x):Now use a loop to evaluate all the required derivatives
for n from 0 to 6 do
  print(diff(y, x) | x=n*PI);
end for;
3-33-33-33 So dy/(dx) = 3(-1)^n for n=0, 1...6.
```

```
Question 2: Find Taylor series for f(x) = \tan(x)
```
## **1. The most basic way: no automation, clumsy, no easy checks:**

```
\int \tan(0) + (\text{diff}(\tan(x), x))|x=0) * x + (\text{diff}(\tan(x), x, x)|x=0) * x^2/2! + (\text{diff}(\tan(x), x, x, x)|x=0) * x^3/3!;\frac{x^3}{1+x}Check: \lceil \exp(0) + (\text{diff}(\exp(x), x)|x=0) * x + (\text{diff}(\exp(x), x, x)|x=0) * x^2/2! + (\text{diff}(\exp(x), x, x, x)|x=0) * x^3/3!;x^3 + x^2 + x + 1\frac{x^3}{6} + \frac{x^2}{2} + x + 1<br>2. Start to automate, with a loop to evaluate the coefficients:
a[0]:=tan(0);\begin{bmatrix} 0 \\ 0 \end{bmatrix}
```

```
for j from 1 to 5 do
   d[j]:=diff(tan(x),x$j):a[j]:=d[j]|x=0:end_for: \blacksquare\int \text{sum(a[r]*x^r/r/r!, r=0..5)};\frac{2 x^5}{5} + \frac{x^3}{5} + x
```
# $\frac{2x}{15} + \frac{x^3}{3} + x$ <br>3. Now make the loop more general (so one can change n)<br> $\lceil n := 19 :$

```
for j from 1 to n do
   d[j]:=diff(tan(x),x$j);
```

```
a[j]:=d[j]|x=0;
```

```
end_for:
\int sum(a[r]*x^r/r!, r=0..n);
 \frac{443861162 x^{19}}{1856156927625} + \frac{6404582 x^{17}}{10854718875} + \frac{929569 x^{15}}{638512875} + \frac{21844 x^{13}}{6081075} + \frac{1382 x^{11}}{155925} + \frac{62 x^9}{2835} + \frac{17 x^7}{315} + \frac{2 x^5}{15} + \frac{x^3}{3} + x<br>4. Now say we want to generalise mo
\lceil MyPoly:=proc(f,n,x) local j,a,d,p;
    begin
    a[0] :=f(0) :
    for j from 1 to n do
         d[j]:=diff(f(x),x$j):a[j]:=d[j]|x=0:end for:
    sum(a[r)*(x^r)/r!,r=0...n):
end_proc: 5. Try with some inbuilt functions: \left[ MyPoly(tan, 5, x);
  \frac{2x^5}{15} + \frac{x^3}{3} + x<br>MyPoly(exp, 6, x);
   rac{x^6}{720} + \frac{x^5}{120} + \frac{x^4}{24} + \frac{x^3}{6} + \frac{x^2}{2} + x + 1<br>
buth a function we define ourselves:
 \frac{x^{0}}{720} + \frac{x^{2}}{120} + \frac{x^{3}}{24} + \frac{x^{5}}{6} + \frac{x^{2}}{2} + x + 1<br>Now try with a function we define ourselves:
 f:=x->cos(2*x)+3*exp(x);
 MyPoly(f,4,x)
  x \to \cos(2x) + 3 e^x<br>\frac{19x^4}{24} + \frac{x^3}{2} - \frac{x^2}{2} + 3x + 4x \frac{19 x^4}{24} + \frac{x^3}{2} - \frac{x^2}{2} + 3 x + 4<br>dd do a check:
And do a check: g:=x->x^3;MyPoly(g,3,x);
 x \rightarrow x^33 x^33<sup>2</sup>6. Now add some comments: reset():
// Choose an informative name that doesn't clash in MuPAD
  // f is the input function whose series is required
  // n (an integer) is the highest power required
  MyPoly: = \text{proc}(f, n, x) \text{local } j, a, d, p;begin
    a[0]:=f(0):
    for j from 1 to n do
       d[j]:=diff(f(x),x$j): // This is the jth derivative
        a[j]:=d[j]|x=0: // evaluated at x=0end_for:
    sum(a[r)*(x^r)/r!,r=0..n): //output
  end_proc: when \blacksquareMyPoly(tan,5,x);\frac{2 x^5}{5} + \frac{x^3}{5} + x\frac{2x}{15} + \frac{x^3}{3} + x<br>7. This time make the procedure output a function:<br>\begin{bmatrix} \text{MyPolyFn:=proc(f,n,x) & local j,a,d,p;} \end{bmatrix}\begin{bmatrix} MyPolyFn := proc(f, n, x) & local & j, a, d, p; \\ beq in & \end{bmatrix}a[0]:=f(0):for j from 1 to n do
         d[j]:=diff(f(x),x$j):a[j]:=d[j]|x=0:end for:
    p:=\frac{1}{\sin(\alpha[r]^*(x^r)/r]}, r=0...n):
    fp::unapply(p,x):
 end_proc:
MyPolyFn(tan, 5, x);x \to \frac{2x^5}{15} + \frac{x^3}{3} + x<br>MyPolyFn(tan,5,x)(0.5);
\lceil MyPolyFn(tan, 5, x)(0.5);
 0.5458333333\lceil \tan(0.5) \rceil0.5463024898
```
 $\lceil \text{plot}(\tan, \text{MyPolyFn}(\tan, 1, x), \text{MyPolyFn}(\tan, 5, x), \text{MyPolyFn}(\tan, 7, x), x=-7*PI/16..7*PI/16, \text{LegendVisible};$ 

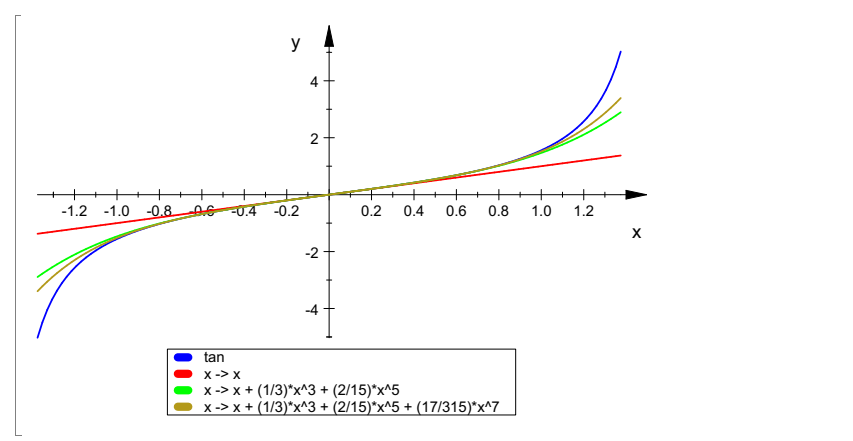

**8. Now alter the procedure so that when called it automatically produces a graph** of a particular Maclaurin's series and on the same diagram plots a graph of the underlying function that the series is trying to approximate

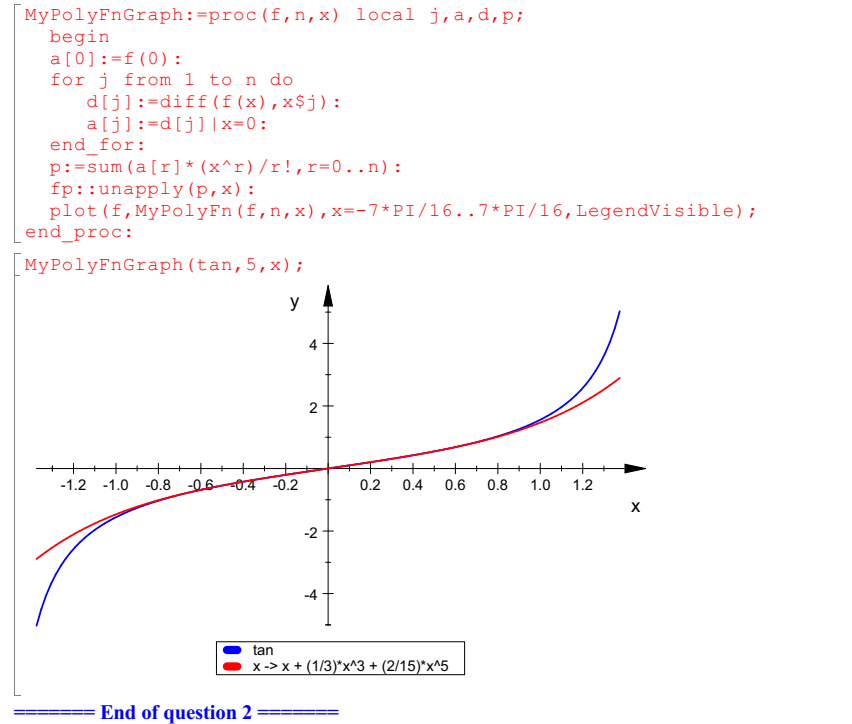

**Question 3: Write procedure which counts negative,positive and zero elements of the given list**

```
reset():
f:=proc(a : Type::ListOf(Type::Real)) : Type::ListOf(Type::Integer)
  local n, z, p, i;
 begin
   p:=0:z:=0:
   n:=0:
   for i from 1 to nops(a) do
     if op(a, i) > 0 then p:=p+1:
     elif op(a, i) = 0 then z := z+1:
     else n:=n+1:
     end_if
   end for:
   return ([n,p,z]):
 end_proc:
\lceil a\!:\rceil (1,2,0,3,0.00001,3,4,-1,2,1,-3,-0.1,-3,-4]:
\begin{bmatrix} f(a) \\ [5, 8, 1] \end{bmatrix}
```
 $[5, 8, 1]$ <br>Write a proceudure that **9. Write <sup>a</sup> proceudure that outputs the median of <sup>a</sup> set of numbers. What do we need to do? Sort the list in ascending order Find out if we have an odd or an even number of entries If odd, output the (n+1)/2 th value If even, output the mean of the n/2 th and n/2 + 1 th values** reset():

```
Mediancalc:=proc(L) local L1,n;
    begin when the contract of the contract of the contract of the contract of the contract of the contract of the
    LI:=sort(L):n:=nops(L1):if testtype(n, Type::Odd)=TRUE then L1[(n+1)/2];
      else (L1[n/2]+L1[n/2+1])/2;
   end_if:
end_proc:
Mediancalc([1,4,2,3]);
  \overline{5}\frac{5}{2}<br>10. The declaration of default values is demonstrated. The following procedure uses<br>the default values if the presedure sell deep not provide all perspectes values.
```
**the default values if the procedure call does not provide all parameter values:**

```
f := \text{proc}(x, y = 1, z = 2) begin [x, y, z] end_proc:
 f(x, y, z), f(x, y), f(x)[x, y, z], [x, y, 2], [x, 1, 2]delete f:
```
11. The automatic type checking of procedure arguments and return values is demonstrated.<br>The following procedure accepts only positive integers as argument:

 $f : = \text{proc}(n : \text{Type::PosInt})$  begin n! end proc:

**An error is raised if an unsuitable parameter is passed:**

```
f(-1)Error: The type of argument number 1 must be 'Type::PosInt'. The object '-1' is incorrect.
 Evaluating: f
```
**In the following procedure, automatic type checking of the return value is invoked:**

```
f := proc(n : Type::PosInt) : Type::Integer
begin
  n/2
end_proc:
```
**An error is raised if the return value is not an integer:**

```
f(3)Error: The type 'Type::Integer' is expected for the return value. The type '3/2' is incorrect.
 Evaluating: f
```
delete f:

**12. The option** *hold* **is demonstrated. With hold, the procedure sees the actual parameter in the form that was used in the procedure call. Without hold, the function only sees the value of the parameter:**

```
f := proc(x) option hold; begin x end_proc:
g := \text{proc}(x) begin x end proc:
x := \overline{PI}/2:
f(sin(x) + 2) = g(sin(x) + 2), f(1/2 + 1/3) = g(1/2 + 1/3)\frac{\sin(x) + 2 = 3, \frac{1}{2} + \frac{1}{3} = \frac{5}{6}}{\text{Procedures using option } hold} can evaluate the arguments with the function context:
\sin(x) + 2 = 3, \frac{1}{2} + \frac{1}{3} = \frac{5}{6}\overline{5}
```

```
f := proc(x) option hold; begin x = context(x) end proc:
f(sin(x) + 2), f(1/2 + 1/3)sin(x) + 2 = 3, \frac{1}{2} + \frac{1}{3} = \frac{5}{6}<br>delete f, g, x:
                \frac{1}{3} = \frac{5}{6}\overline{5}\frac{5}{6}
```
delete f, g, x:

**13. The option** *remember* **is demonstrated. The** *print* **command inside the following procedure indicates if the procedure body is executed:**

```
f:= proc(n : Type::PosInt)
option remember;
 begin when the contract of the contract of the contract of the contract of the contract of the contract of the
     print("computing ".expr2text(n)."!");
     n! n and n and n and n and n and n
end_proc:
 f(5), f(10)"computing 5!"
 "computing 10!" 120, 3628800
```
**When calling the procedure again, all values that were computed before are taken from the**

 $i$  **internal** "remember *table"* without executing the procedure body again:

 $f(f(5) * f(10) + f(15))$ "computing 15!"

## 1308109824000

**option***remember* **is used in the following procedure which computes the Fibbonacci numbers**  $F(0) = 0$ ,  $F(1) = 1$ ,  $F(n) = F(n-1) + F(n-2)$  recursively:<br>  $\lceil f \rceil := \text{proc}(n : \text{Type} : \text{NonNegInt})$ 

```
option remember;
 begin when the contract of the contract of the contract of the contract of the contract of the contract of the
     if n = 0 or n = 1 then return(n) end if;
     f(n - 1) + f(n - 2)end_proc:
\lceil f(123) \rceil22698374052006863956975682
```
### **Without option** *remember***, the recursion is rather slow:**

```
f := proc(n : Type::NonNegInt)
 begin when the contract of the contract of the contract of the contract of the contract of the contract of the
      if n = 0 or n = 1 then return(n) end if;
     f(n - 1) + f(n - 2)end_proc:
F(28)317811
```
delete f:

**14. The save declaration is demonstrated. The following procedure changes the environment variable DIGITS internally. Because of save DIGITS, the original value of DIGITS is restored after return from the procedure:**

```
myfloat := proc(x, digits)
save DIGITS;
begin
  DIGITS := digits;float(x);
end_proc:
```
**The current value of DIGITS is:**

DIGITS  $\vert$  10

**With the default setting DIGITS = 10, the following float conversion suffers**

**from numerical cancellation. Due to the higherinternal precision,**

**myfloat produces a more accurate result:**

 $x := 10^220*(PI - 21053343141/6701487259):$ float(x), myfloat(x, 20)  $\begin{bmatrix} 0.0, 0.02616405487 \end{bmatrix}$ 

**The value of DIGITS was not changed by the call to myfloat:**

**DIGITS** 10

**The following procedure needs a global identifier, because local variables cannot**

**be used as integration variables in the int function.Internally, the global identifier x**

**is deleted to make sure that x does not have a value:**

```
f := \text{proc}(n)save x:
begin
  delete x;
   int(x^n*exp(-x), x = 0..1)
end_proc:
\lceil x \rceil := 3: f(1), f(2), f(3)1 - 2 e^{-1}, 2 - 5 e^{-1}, 6 - 16 e^{-1}
```
**Because of save x, the previously assigned value of x is restored after the integration:**

```
\mathbf{x} = \mathbf{x} \cdot \mathbf{x}3
```

```
delete myfloat, x, f:
```
**15. The following procedure accepts an arbitrary number ofarguments.** It accesses the actual parameters via args, puts them into a list, reverses the list<br>via revert, and returns its arguments in reverse order:

```
f := \text{proc}()local arguments;
begin when the contract of the contract of the contract of the contract of the contract of the contract of the
   arguments := [args()];
   op(revert(arguments))
end_proc: when \blacksquare
```
 $\int f(a, b, c)$ *c*, *b*, *a*

 $f(1, 2, 3, 4, 5, 6, 7)$ 7, 6, 5, 4, 3, 2, 1

delete f: